# **KRIZOVÉ ŘÍZENÍ ZÁCHRANNÝCH SLOŽEK**

**PRACOVNÍ LIST PRO ŽÁKY**

### **CÍL HODINY:**

V této hodině se naučíš pracovat s dopravní mapou aplikace mapy.cz a zkusíš si, jak může vypadat orientace v případě krizového řízení.

### **VYPRACOVÁNÍ:**

- **1. Otevři si webovou stránku** [www.mapy.cz.](http://www.mapy.cz/)
- **2.** Jsi dispečerem záchranné služby. Najdi v mapě místo dopravní nehody podle zadaných souřadnic: **49°11'17.334"N, 16°37'0.631"E** (tento údaj zkopíruj a vlož do vyhledávače). Použij nástroj *"Vlastní bod na mapě"* v záložce *"Nástroje",* klikni na označené místo (nevadí, když nebude naprosto totožné, snaž se však o co nejpřesnější výběr) a tento bod ulož jako Dopravní nehoda. Zapamatujte si, kde se místo nehody nachází.

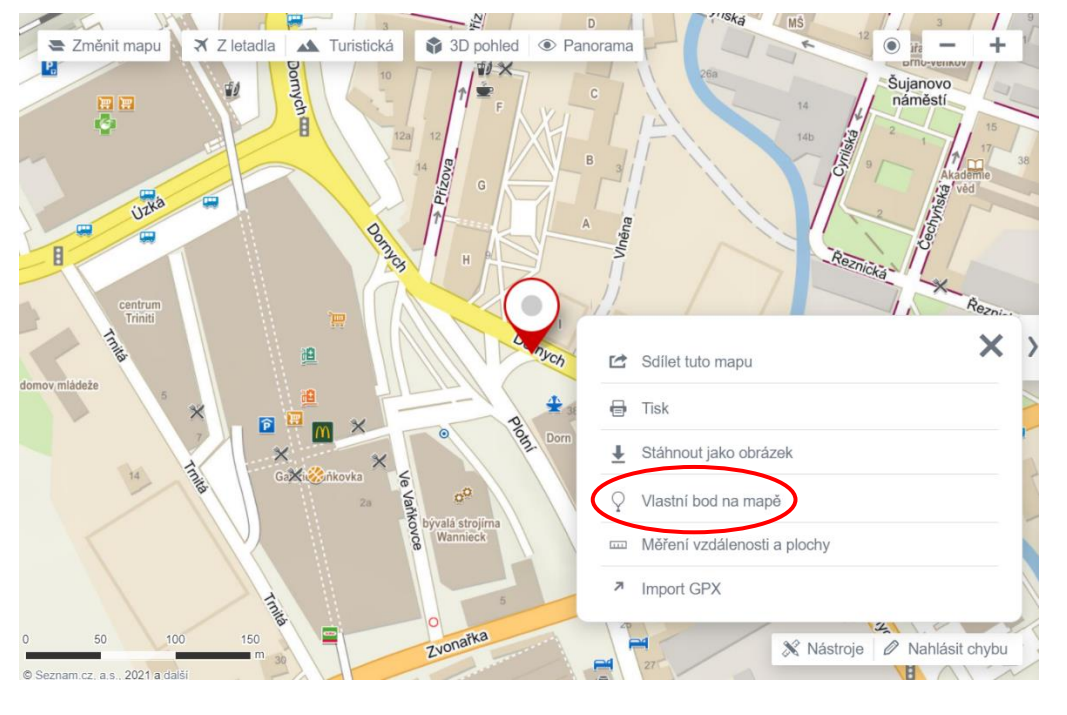

**Město:** ……………..………………………………………… **Ulice:** ……………..……..………………….……………………………..

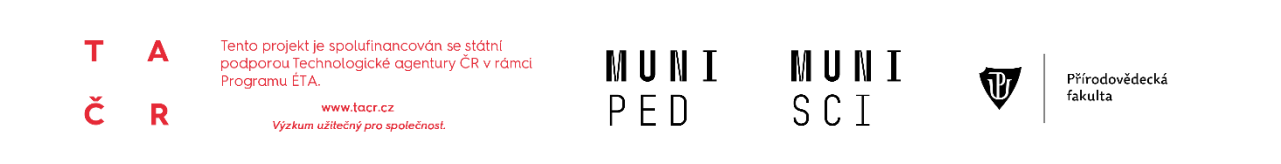

## **KRIZOVÉ ŘÍZENÍ ZÁCHRANNÝCH SLOŽEK**

**PRACOVNÍ LIST PRO ŽÁKY**

**3. Najdi 2–3 nemocnice co nejblíže od místa nehody.**

Nemocnice 1:……..…………………………………………………………..……………………………………..……………..……….. Nemocnice 2:………………………………………………………...…………………………………………………………..…………… Nemocnice 3:..……………………………………………………..………………………………………………………………….………

*Nápověda: zadej do vyhledávače "nemocnice" – nemocnice jsou označeny tímto symbolem: a použijte např. nástroj "měření vzdáleností a ploch*"

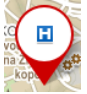

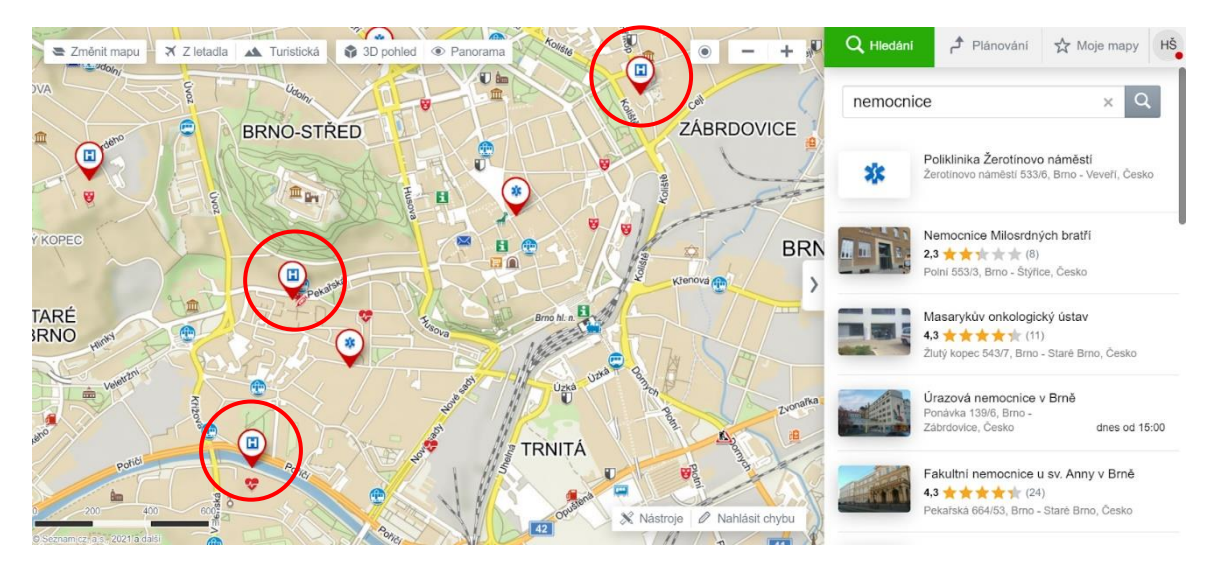

**4. Pomocí nástroje** *"Plánování trasy"* **zjistěte skutečnou nejkratší vzdálenost místa nehody od nemocnic a seřaďte je od nejkratší po nejdelší.** Jako dopravní prostředek zvolte auto.

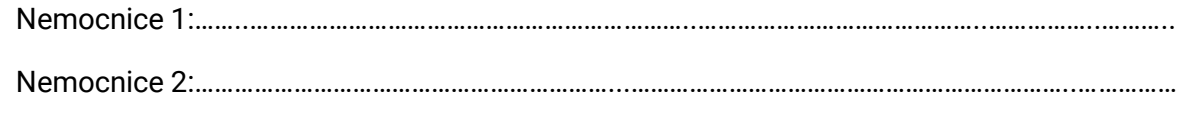

Nemocnice 3:..……………………………………………………..………………………………………………………………….………

#### **(Vzdálenost generovaná mapami cz se může v závislosti na dopravní situaci lišit (uzavírky, stavby atd.) - proto není toto seřazení jediné platné)**

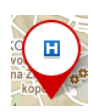

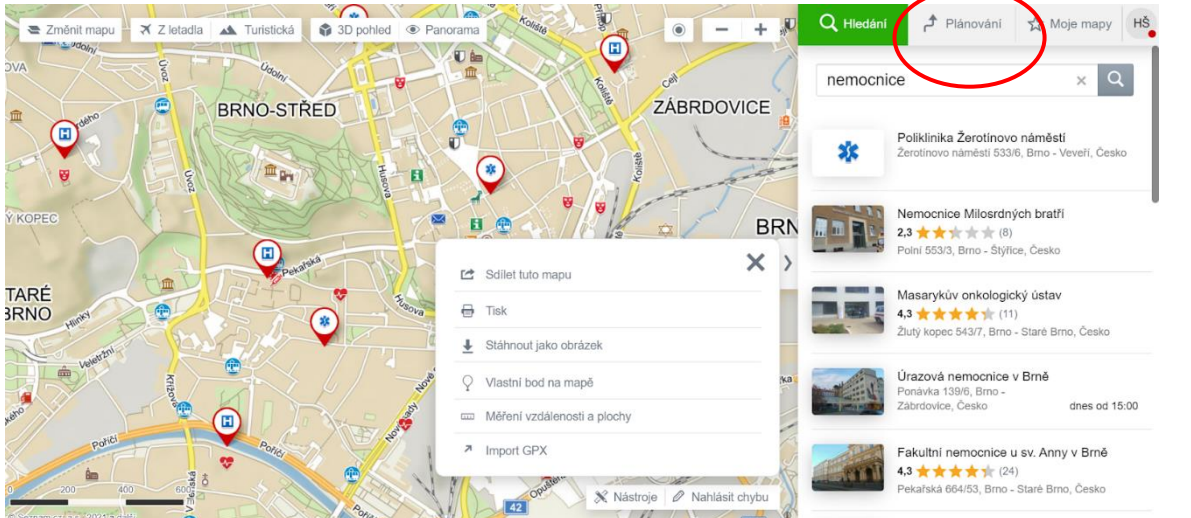

**- 2 -**

### **KRIZOVÉ ŘÍZENÍ ZÁCHRANNÝCH SLOŽEK**

**PRACOVNÍ LIST PRO ŽÁKY**

**5.** Vzdálenost je v aplikaci mapy.cz vyjádřena také časovým údajem a je možné sledovat dopravní situaci na hlavních silnicích. Zapněte **"***Dopravní mapu"* a prohlédněte si uzavírky, dopravní omezení a vytíženost jednotlivých silničních úseků (zelená – snadný průjezd, oranžová – pomalejší průjezd, červená – velmi pomalý průjezd). Pokud bude cesta moc zaplněná auty, zkus vybrat např. delší, ale průjezdnější úsek. Vyber na základě těchto informací takovou nemocnici, z níž bude příjezd sanitky na místo nehody nejrychlejší (krátká cesta, ale také rychlá, tzn. bez červených úseků na dopravní mapě). Svůj výběr zdůvodni.

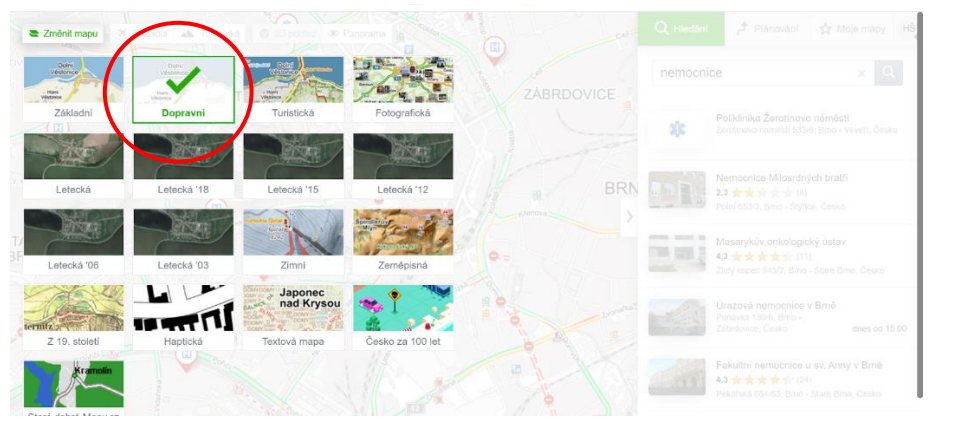

**Nejvhodnější bude nemocnice**………………………………………………………….……………………………, **protože**

………………………………………………………………………………………..………………………………………………………………….

………………………………………………………………………………………..………………………………………………………………….

#### Ukázka dopravní mapy v aplikaci mapy.cz

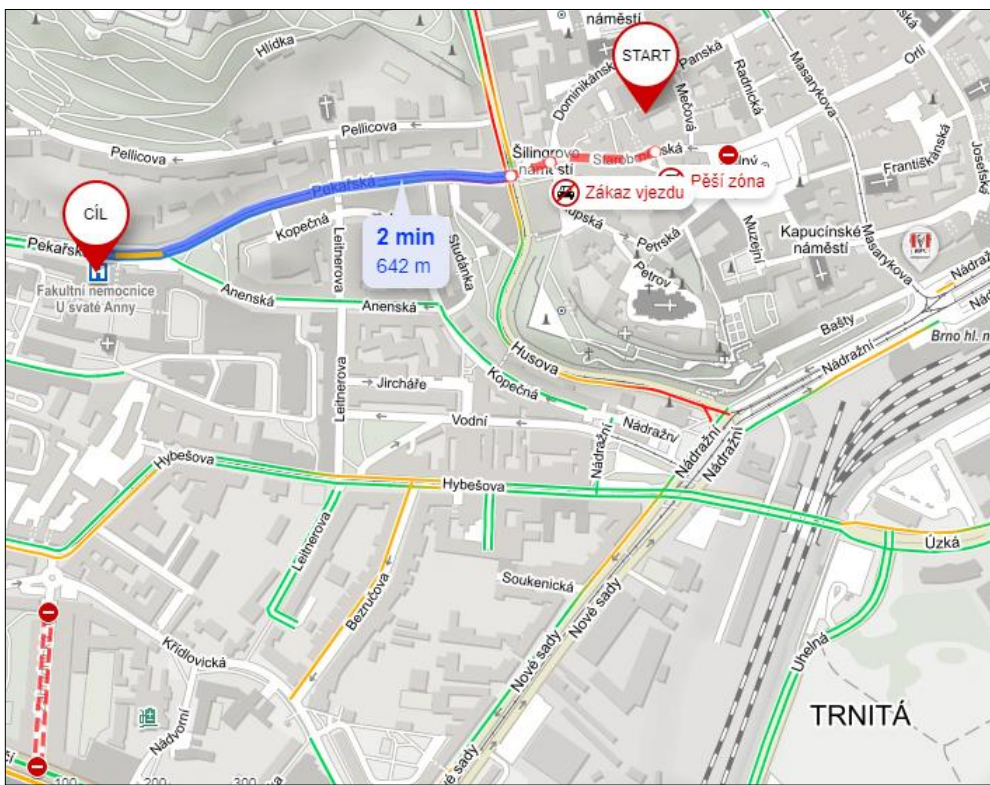

**Pozn. pro vyučující:** Jestliže by byly rušivé, není třeba využít všechny obrázkové přílohy.